249

M. Giombini

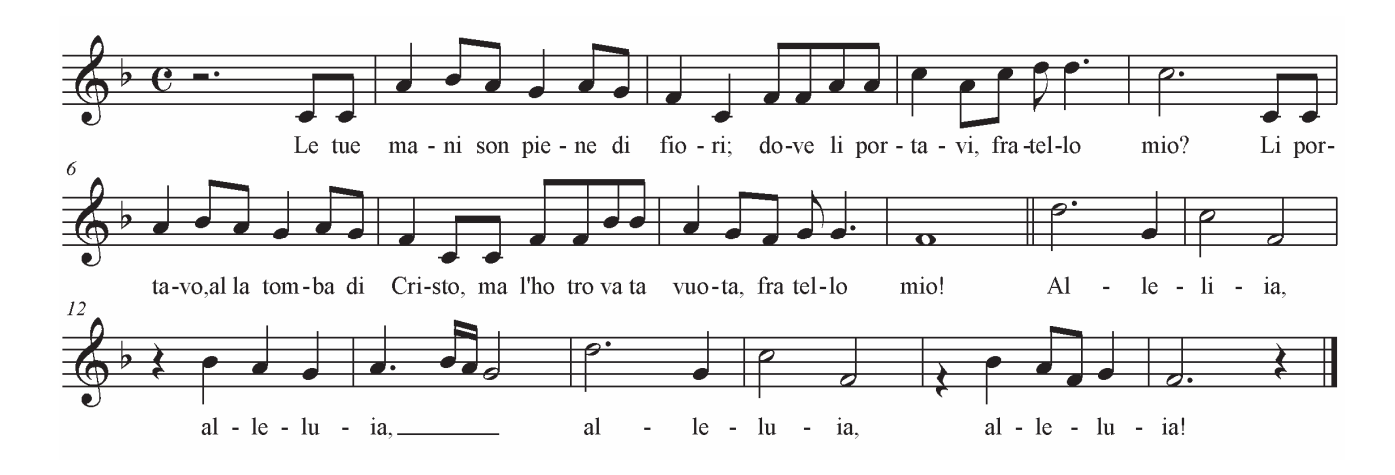

LA7 **RE RE** Le tue mani son piene di fiori; SOL RE LA FA#- $SI$ dove li portavi fratello mio? **RE** LA7 **RE** Li portavo alla tomba di Cristo **SOL RE** LA7 RE ma l'ho trovata vuota, fratello mio!

SOL LA FA#- SI- MI- LA7 RE LA  $A - I$ lelu – ia, alleluia! SOL LA FA#- SI- MI- LA7 RE SOL RE  $A - I$ lelu – ia, alleluia!

I tuoi occhi riflettono gioia; dimmi, cosa hai visto fratello mio? Ho veduto morire la morte, ecco cos'ho visto fratello mio! Rit.

Hai portato una mano all'orecchio; dimmi, cosa ascolti fratello mio? Sento squilli di trombe lontane! Sento cori d'angeli, fratello mio! Rit.

Stai cantando una allegra canzone; dimmi, perché canti fratello mio? Perché so che la vita non muore! Ecco perché canto fratello mio! Rit.